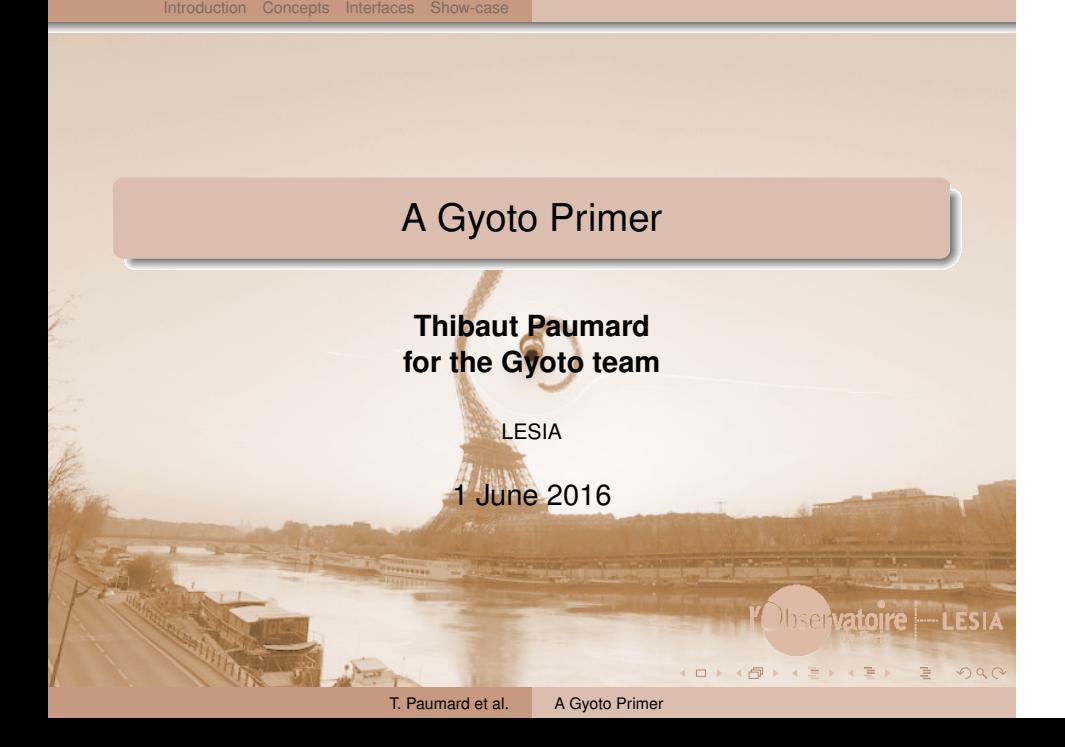

## Gyoto: a framework for...

Introduction Concepts Interfaces Show-case

### Means:

- Accessing metric coefficients and Christoffel symbols;
- Integrating geodesics (at least time-like and null);
- Computing quantities along geodesics (in particular radiative transfer).

### (Original) Goals:

- Computing stellar orbits;
- Ray-tracing (spectro-)images;
- Visualising space-time.

 $\Box$ . . . .  $2Q$ 

**pvaroire — LESIA** 

## Gyoto limitations

#### Originally meant for astrophysics

Introduction Concepts Interfaces Show-case

- 4D (other dimensions would require deep changes);
- Checks for physical relevance (should be easy to deactivate):
	- *v ≤ c* (i.e. no space-like geodesics);
	- no integration inside black-hole event horizon...
- Most high-level features (ray-tracing!) assume:
	- first coordinate is *t* (metric signature...);
	- three other are Cartesian-like or spherical-like.

(Could be changed, if meaningful...)

#### Non-astrophysical use

• Integrating geodesics and functions along geodesics, in 4D.

**SIA** 

T. Paumard et al. A Gyoto Primer

# What is ray-tracing? Can it work for you?

Introduction Concepts Interfaces Show-case

### Build a picture

- Pin-hole camera: a point in space-time;
- Consider a grid of (null) geodesics that cross this point;
- Integrate some quantity backwards in "time" along each of these geodesics.

#### A Gyoto Scenery

- Metric: trajectory of Photons;
- Astrobj: astronomical object, matter that interacts with light (emission/absorbtion);

T. Paumard et al. A Gyoto Primer

 $\Box$ . . . .  $299$ 

• Screen: pin-hole camera.

## **Outline**

## 1 Basic concepts

- Structure of the code
- Integrators
- 2 Interfaces
	- **•** The gyoto command-line tool

T. Paumard et al. A Gyoto Primer

Introduction **Concepts** Interfaces Show-case Structure Integrators

**014 (1) + (1) + (1) + (1) + (1) + (1) + (1) + (1) + (2) + (2) + (2) + (2) + (2) + (2) + (2) + (2) + (2) + (2) + (2) + (2) + (2) + (2) + (2) + (2) + (2) + (2) + (2) + (2) + (2) + (2) + (2) + (2) + (2) + (2) + (2) + (2) + (** 

VObservatoire - LESIA

- The Yorick interface
- The Python interface

### **3** Show-case

- **Computing an orbit**
- Matte painting
- A Metric in Python

## **Components**

### C++ library (libgyoto)

Generic framework (Factory, Scenery...);

Introduction **Concepts** Interfaces Show-case Structure Integrators

Base classes (for metrics, astronomical objects...).

#### C++ plug-ins (libgyoto-stdplug et al.)

Implementation of specific metrics etc.

### gyoto command-line utility

Read description from XML, ray-trace, save to FITS.

#### Interpreted, interactive interfaces

- For two languages (ATM): Yorick and Python;
- Complex algorithms made easy (e.g. model fitting);
- Graphical user interface: gyotoy

<sup>.</sup>

:SIA

## Important classes in libgyoto

Introduction **Concepts** Interfaces Show-case **Structure** Integrators

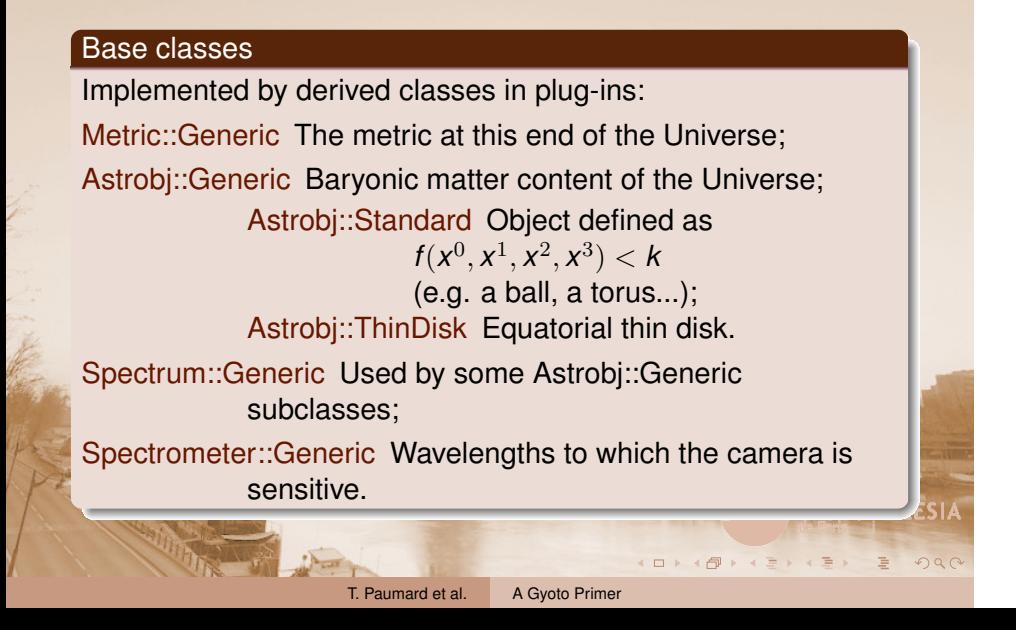

## Important classes in libgyoto

Z

Introduction **Concepts** Interfaces Show-case **Structure** Integrators

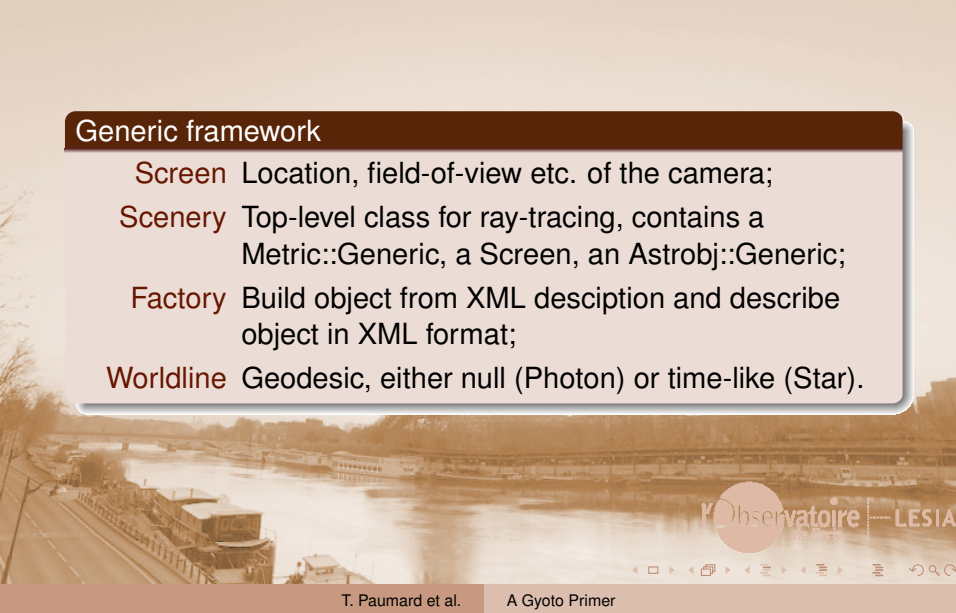

## stdplug: the standard plug-in

### Subclasses of Gyoto::Astrobj::Generic/Standard/ThinDisk

- Astrobj::Complex: container for several Astrobj instances;
- Geometrical models: Astrobj::Star, Astrobj::Torus...;
- Physical models: Astrobj::PolishDoughnut...;
- Models from simulations: Astrobj::Disk3D...

Introduction **Concepts** Interfaces Show-case **Structure** Integrators

### Subclasses of Gyoto::Metric::Generic

- KerrBL (Kerr in Boyer-Lindquist coordinates);
- KerrKS (Kerr in Kerr–Schild coordinates);
- Minkowski (in Cartesian and spherical coordinates).

#### Subclasses of Gyoto::Spectrum::Generic

. . . . . . . Powerlaw, BlackBody, ThermalBrehmstrahlung

## Other plug-ins

#### lorene: interface to... LORENE

Metrics based on LORENE, a library for numerical relativity developped at LUTh.

Introduction **Concepts** Interfaces Show-case **Structure** Integrators

### obspm: Paris Observaroty private plug-in

- Where new stuff is developped prior to publication;
- **.** Classes normaly migrate to stdplug after publication.

#### $\vert$   $_{\rm{python:}}$  objects implemented in Python

Objects impremented in Python

- Metric::Generic (gmunu, christoffel);
- Astrobj::Standard (\_\_call\_\_, getVelocity) and Astrobj::ThinDisk;
- Spectrum::Generic (*\_\_call\_)*

### Introduction **Concepts** Interfaces Show-case **Structure** Integrators Define a Metric in Python (could use sage!)

### my\_metric.py (or <InlineModule/> in XML)

```
import numpy
import gyoto
class Minkowski:
    def gmunu(self, g, x):
        for mu in range(0, 4):
             for nu in range(0, 4):
                 g[mu][nu]=g[nu][mu]=0
        g[0][0]=-1;
        for mu in range(1, 4):
             g[mu][mu]=1.
    def christoffel(self, dst, x):
        for alpha in range(0, 4):
             for mu in range(0, 4):
                 for nu in range(0, 4):
                      dst[alpha][mu][nu]=0.
                                                           'SI4
        return 0
                                                            <sup>.</sup>
                                             .
                  T. Paumard et al. A Gyoto Primer
```
## The integrators

#### Several integrators are available

- Specific to a Metric, tuning parameters in the Metric: Legacy.
	- 4-th order Runge–Kutta in Metric::Generic;
	- RK4 on optimized equation for KerrBL;

Introduction **Concepts** Interfaces Show-case Structure Integrators

- Optimized but broken in KerrKS;
- 3+1 integrator for numerical metrics (see Frédéric's talk).
- Generic for all metrics, boost-based, tuning parameters in the Worldline:

runge\_kutta\_(cash\_karp54|fehlberg78|dopri5). Interests:

- well tested;
- estimate numerical errors by comparing integrators;
- usually more accurate, sometimes faster;
- use distinct tuning parameters for Photons and Stars.

T. Paumard et al. A Gyoto Primer

. . . . . . . . . . . . . . . . . . <sup>.</sup>

## Life-cycle of a Photon (context: ray-tracing)

ion Concepts Interfaces Show-case Structure Integrators

#### Integrate backwards in time

- **Created by Scenery, using Screen position;**
- Pixel position in Screen corresponds to velocity at detection;
- Step ( $\delta$ ) controlled for accuracy, and to not miss Astrobj;
- When Astrobj is hit, let it fill the AstrobjProperties and update transmission (may require refining geodesic);
- Stop conditions:
	- high optical depth;
	- Photon is escaping (actually coming from infinity);

T. Paumard et al. A Gyoto Primer

 $\Box$ 

 $\sigma$  $\begin{array}{c} \hline \leftarrow \end{array}$   $2Q$ 

- photon comes from sink region;
- too many iterations.

## **Outline**

## 1 Basic concepts

- Structure of the code
- Integrators

### 2 Interfaces

**•** The gyoto command-line tool

Introduction Concepts Interfaces Show-case command-line Yorick Python

- The Yorick interface
- The Python interface

### Show-case

- **Computing an orbit**
- Matte painting
- A Metric in Python

T. Paumard et al. A Gyoto Primer

**014 (1) + (1) + (1) + (1) + (1) + (1) + (1) + (1) + (2) + (2) + (2) + (2) + (2) + (2) + (2) + (2) + (2) + (2) + (2) + (2) + (2) + (2) + (2) + (2) + (2) + (2) + (2) + (2) + (2) + (2) + (2) + (2) + (2) + (2) + (2) + (2) + (** 

VObservatoire - LESIA

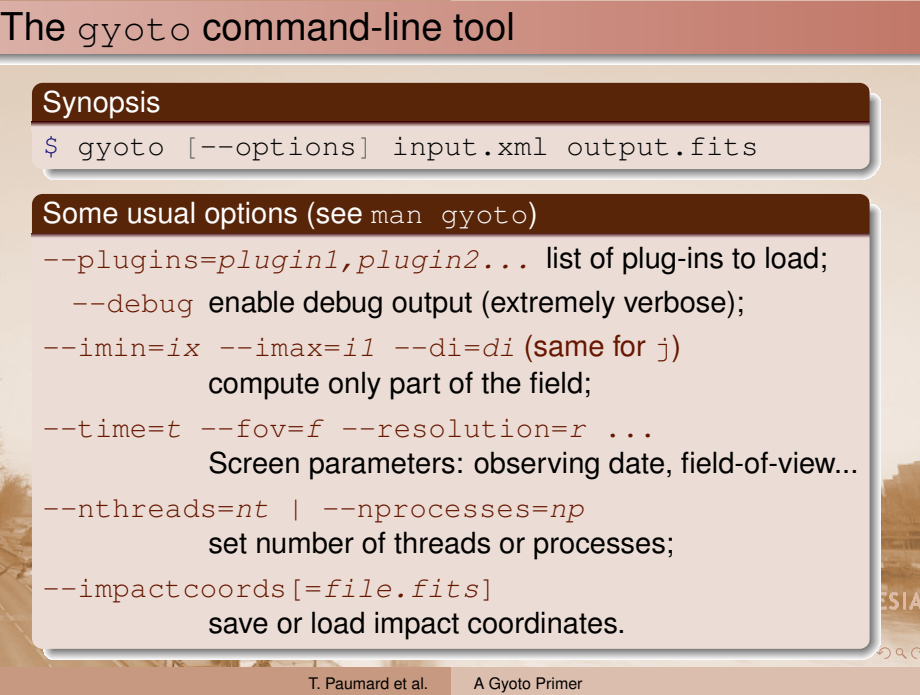

Ź

epts Interfaces Show-case command-line Yorick Python

#### Introduction Concepts Interfaces Show-case command-line Yorick Python

P,

*<?xml version="1.0" encoding="UTF-8" standalone="no"?>* **<Scenery> <Metric** kind = "KerrBL"**> <Spin>** 0. **</Spin> <Mass** unit="sunmass"**>** 4e6 **</Mass> </Metric> <Screen> <Distance** unit="kpc"**>** 8 **</Distance> <Time** unit="yr"**>** 30e3 **</Time> <FieldOfView** unit="uas"**>** 150 **</FieldOfView> <Inclination** unit="degree"**>** 90 **</Inclination> <PALN>** 0 **</PALN> <Argument>** 0 **</Argument> <Resolution>** 32 **</Resolution> <Spectrometer** kind="wave" nsamples="1" unit="um"**>** 2.0 2.4  $S\vert$ **</Spectrometer> </Screen>** T. Paumard et al. A Gyoto Primer

#### Introduction Concepts Interfaces Show-case command-line Yorick Python

```
<sup>.</sup>
  <Astrobj kind = "FixedStar">
    <Radius> 12 </Radius>
    <Position> 0 0 0 </Position>
    <Spectrum kind="PowerLaw">
      <Exponent> 0 </Exponent>
      <Constant> 0.001 </Constant>
    </Spectrum>
    <Opacity kind="PowerLaw">
      <Exponent> 0 </Exponent>
      <Constant> 0.01 </Constant>
    </Opacity>
    <OpticallyThin/>
  </Astrobj>
  <Delta> 1e0 </Delta>
  <MinimumTime> 0. </MinimumTime>
  <Quantities> Spectrum[Jy.sr-1] </Quantities>
  <NProcesses>12</NProcesses>
</Scenery>
```
P

T. Paumard et al. <br>A Gyoto Primer

# Interfaces Show-case command-line Yorick Python

### Yorick: small, elegant, easy

- An interpreted language;
- Simple, elegant C-like syntax;
- Friendly, reliable author;
- Popular among French interferometrists and adaptive optics experts;
- Easy to extend with plug-ins.

#### Currently used in Gyoto for:

- **· Graphical user interface: gyotoy;**
- Regression testing suite;

o de la and car

- Model-fitting algorithms (astrometry, spectra);
- Complex algorithms such as "matte-painting".

 $\square \rightarrow \langle \bigoplus \rangle \langle \bigoplus \rangle \langle \bigoplus \rangle \langle \bigoplus$ 

. . . . . . . .

**SIA** 

## Introduction Concepts Interfaces Show-case command-line Yorick Python Strength and weaknesses

### Hand-written

```
☺ Optimized;
```
- ☺ Free to adapt syntax;
- ☹ Only middle to high level is exposed;
- ☹ Hard(er and harder) to maintain.

### Nice integration of Properties

```
XML:
<Metric kind="KerrBL">
  <Mass unit="sunmass"> 4e6 </Mass>
 </Metric>
Yorick:
                                                                  \mathsf{SIA}metric =gyoto.Metric("KerrBL", Mass=4e6, unit="sunmass");
                                                                   <sup>.</sup>
                     T. Paumard et al. A Gyoto Primer
```
## gyotoy

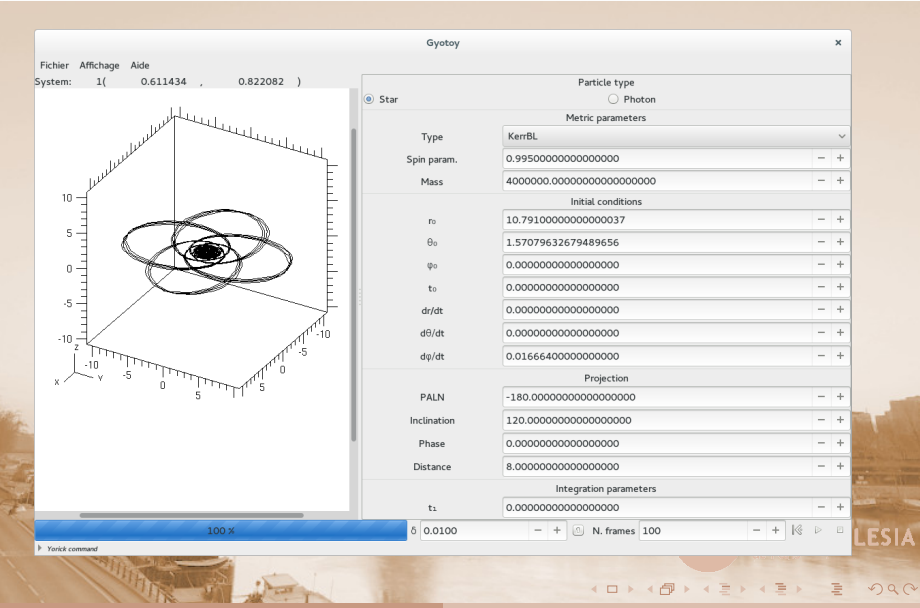

Introduction Concepts Interfaces Show-case command-line Yorick Python

T. Paumard et al. A Gyoto Primer

### Python: ubiquitous, powerful

- Very wide user community;
- Many extensions readily available;
- Writting extensions made easy by external tools (Swig).

## Fairly new, not yet used for:

- Fine-grained unit tests;
- Model-fitting;
- Complex algorithms requiring other extensions;

Introduction Concepts Interfaces Show-case command-line Yorick Python

• Interfacing with SageMath...

 $\Box$ . . . .  $2Q$ 

l'Observatoire - LESIA

## Strength and weaknesses

### Mostly automatic (Swig-based)

☺ Extensible to other languages (e.g. R, Octave, Scilab);

ction Concepts Interfaces Show-case command-line Yorick Python

☺ Access to low-level functions, including in plug-ins;

**IS** 

- ☺ Scalable;
- ☹ Bit hard to add higher-level interfaces;
- ☹ More complex, more overheads.

#### Yorick:

```
metric =gyoto.Metric("KerrBL", Mass=4e6, unit="sunmass");
Python:
metric = gyoto.Metric('KerrBL')
                                                       SI/
metric.set('Mass', 4e6, 'sunmass')
```
T. Paumard et al. A Gyoto Primer

## Introduction Concepts Interfaces Show-case Orbit Matte painting Python Metric

## **Outline**

### 1 Basic concepts

- **•** Structure of the code
- Integrators
- 2 Interfaces
	- **•** The gyoto command-line tool
	- The Yorick interface
	- The Python interface
- 3 Show-case
	- Computing an orbit
	- Matte painting
	- A Metric in Python

**014 (1) + (1) + (1) + (1) + (1) + (1) + (1) + (1) + (2) + (2) + (2) + (2) + (2) + (2) + (2) + (2) + (2) + (2) + (2) + (2) + (2) + (2) + (2) + (2) + (2) + (2) + (2) + (2) + (2) + (2) + (2) + (2) + (2) + (2) + (2) + (2) + (** 

VObservatoire - LESIA

### Using the command-line

\$ gyotoy

```
In Yorick
#include "gyoto.i"
restore, gyoto;
metric = KerrBL(Mass=4e6, unit="sunmass",
```
The first case

Spin=0.995); star = Star(Metric=metric, initcoord=[0., 10.791, pi/2., 0.], [0., 0., 0.016664]); star, xfill=3000.;  $txyz = star.get\_txyz()$ ; plg, txyz(,3), txyz(,2);

Introduction Concepts Interfaces Show-case Orbit Matte painting Python Metric

 $\square \rightarrow \langle \bigoplus \rangle \langle \bigoplus \rangle \langle \bigoplus \rangle \langle \bigoplus$ . .  $2Q$ T. Paumard et al. A Gyoto Primer

 $SIA$ 

一、三番 八十

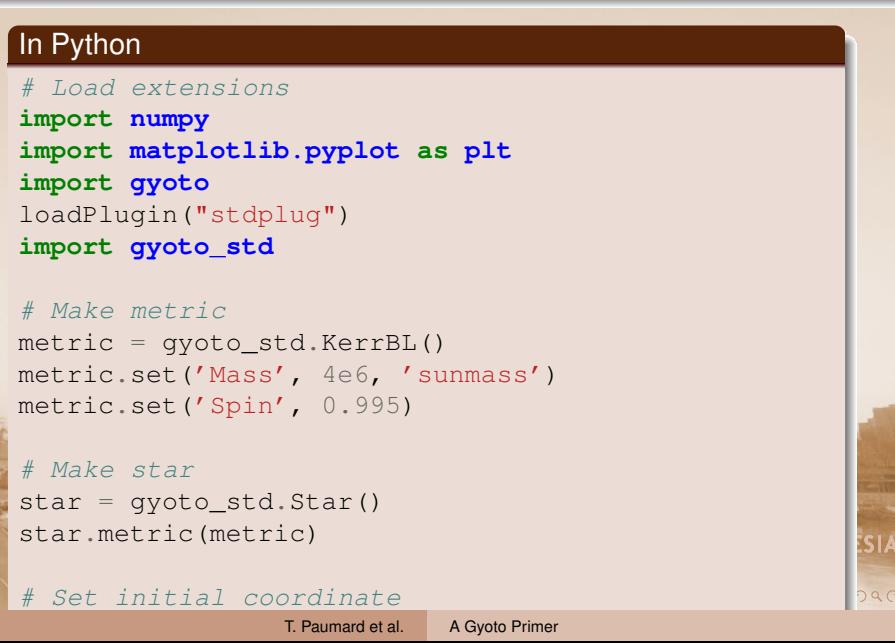

Introduction Concepts Interfaces Show-case | Orbit Matte painting Python Metric

一、三島 八十

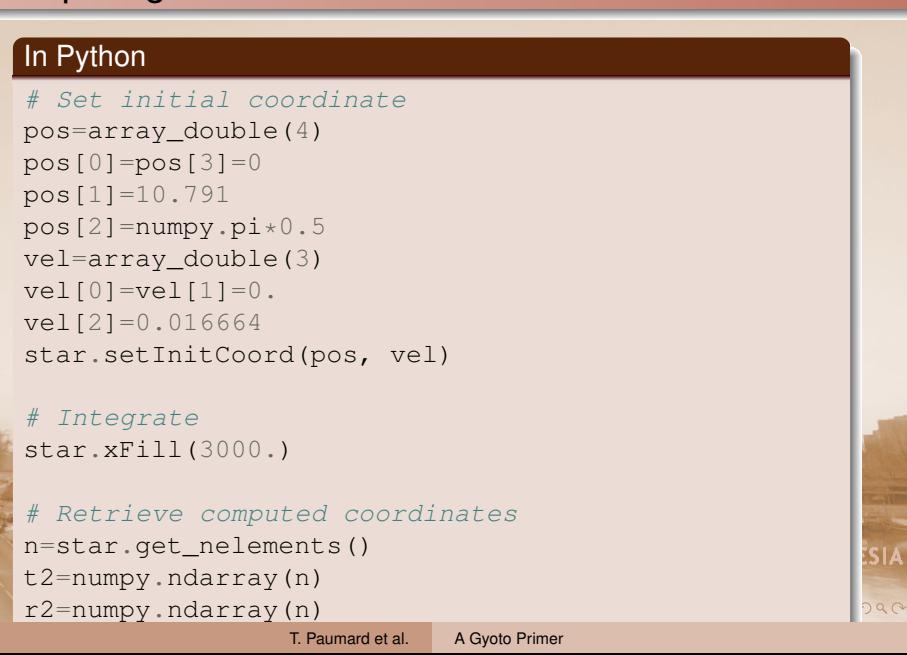

Introduction Concepts Interfaces Show-case | Orbit Matte painting Python Metric

#### In Python *# Retrieve computed coordinates* n=star.get\_nelements() t2=numpy.ndarray(n) r2=numpy.ndarray(n) theta2=numpy.ndarray(n) phi2=numpy.ndarray(n) t=gyoto.array\_double.fromnumpy1(t2) r=gyoto.array\_double.fromnumpy1(r2) theta=gyoto.array\_double.fromnumpy1(theta2) phi=gyoto.array\_double.fromnumpy1(phi2) star.getCoord(t, r, theta, phi) *# Plot, using matplotlib* :SIA plt.plot(r2\*numpy.cos(phi2), r2\*numpy.sin(phi2)) <sup>.</sup> plt.show() T. Paumard et al. A Gyoto Primer

Introduction Concepts Interfaces Show-case Orbit Matte painting Python Metric

# Matte painting

Introduction Concepts Interfaces Show-case Orbit Matte painting Python Metric

 $\Box$ . . . .  $2Q$ 

l'Observatoire - LESIA

### Yorick or Python script

- Compute very early coordinate of Photons that come from infinity;
- Transform that information into spherical coordinates;
- Paint each pixel using a model of the full sky, for instance a 360° *×* 180° picture of Paris.

T. Paumard et al. A Gyoto Primer

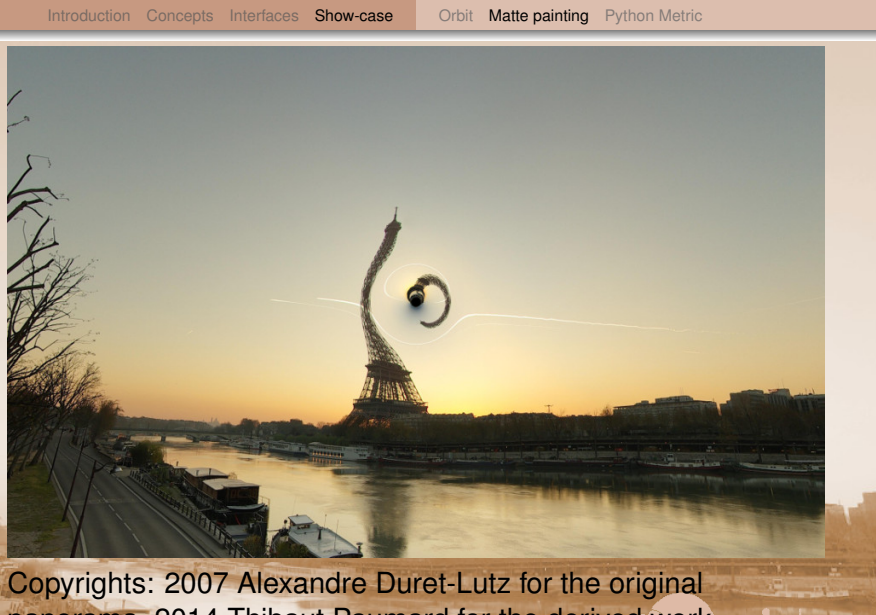

 $\square \rightarrow \langle \bigoplus \rangle \langle \bigoplus \rangle \langle \bigoplus \rangle \langle \bigoplus$  $= 990$ panorama, 2014 Thibaut Paumard for the derived work presented here. License CC BY-SA 2.0.

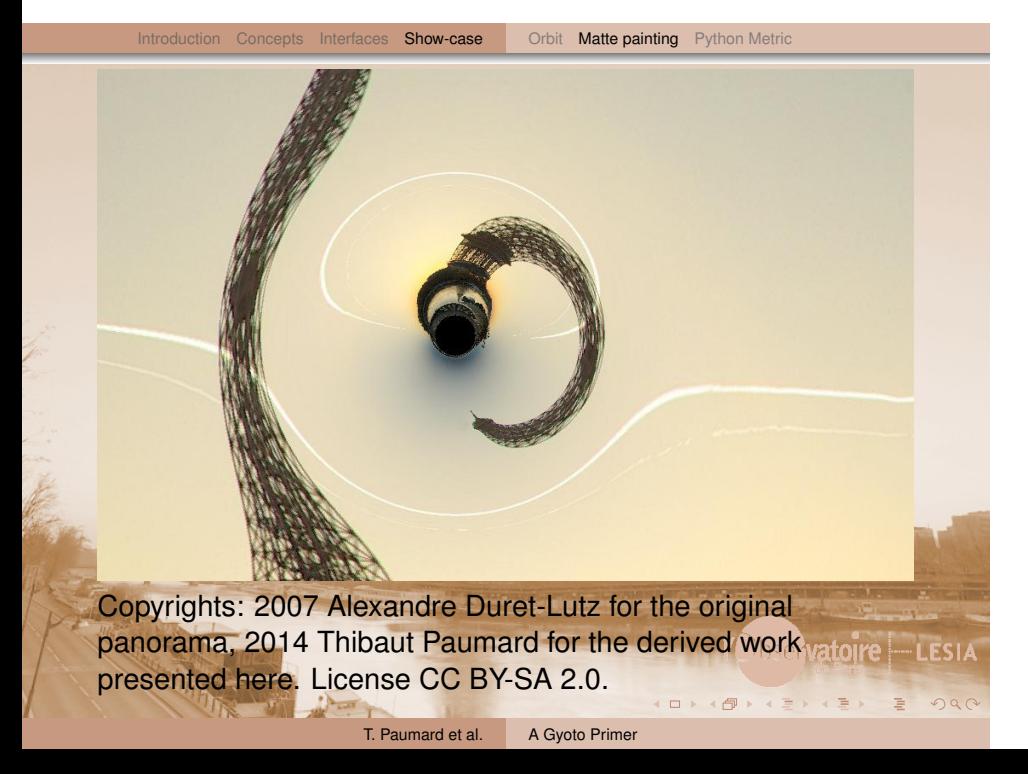

## Define a Metric in Python

```
my_metric.py (or <InlineModule/> in XML)
import numpy
import gyoto
class Minkowski:
     def gmunu(self, g, x):
         for mu in range(0, 4):
              for nu in range(0, 4):
                  g[mu][nu]=g[nu][mu]=0
         g[0][0]=-1;
         for mu in range(1, 4):
              g[mu][mu]=1.
     def christoffel(self, dst, x):
         for alpha in range(0, 4):
              for mu in range(0, 4):
                  for nu in range(0, 4):
                       dst[alpha][mu][nu]=0.
                                                            'SI4
         return 0
                                                             <sup>.</sup>
                                             .
                   T. Paumard et al. A Gyoto Primer
```
Introduction Concepts Interfaces Show-case Orbit Matte painting Python Metric

## Instanciate it

### In Python

```
import gyoto
```

```
gyoto.loadPlugin('python')
```

```
gg=gyoto.Metric("Python")
gg.set("Module", "my_metric")
gg.set("Class", "Minkowski")
```
#### In XML

```
<Metric kind = "Python" plugin="python">
  <Mass unit="sunmass"> 4e6 </Mass>
 <Module>my_metric</Module>
 <Class>Minkowski</Class>
</Metric>
```
Introduction Concepts Interfaces Show-case Orbit Matte painting Python Metric

. . . . . . . . . . . . . . . . . . . . . . . . . . . . . . . . . . . . . . .

## **Conclusion**

#### Introduction Concepts Interfaces Show-case Orbit Matte painting Python Metric

#### Gyoto is a great tool

- Works the same in analytical and numerical metrics;
- Is very accurate and fast;
- Is extremely versatile.

### Integration with Sage

Gyoto and Sage can already call each other through Python.

- Make sure geodesics can be computed in any 4D metric (independent of signature);
- Make sure any geodesic can be computed independent of physical relevance...;
- Develop one sage-based metric;
- On the longer run, allow other dimensions;
- **Anything else?**